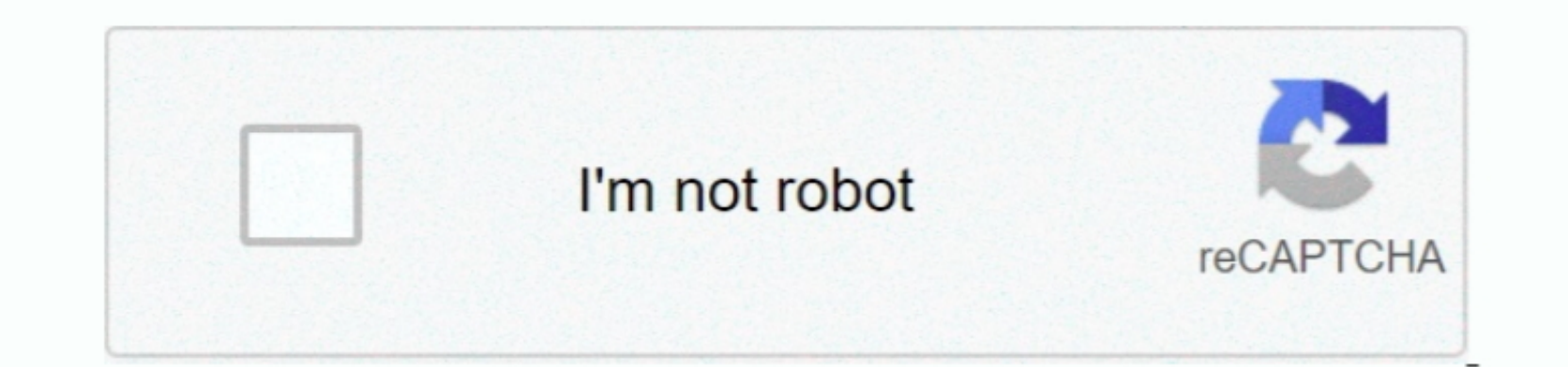

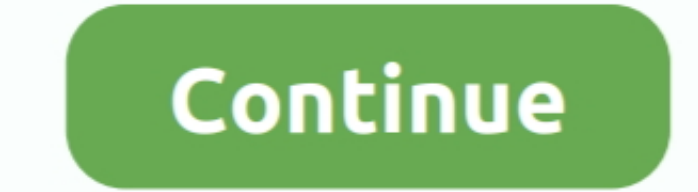

 $\overline{1/2}$ 

## **Adobe Presenter 9 Download**

Download and Install the Adobe Presenter plug-in The Adobe Connect Server has been upgraded to version 9.. I wanted to to ersion 1. I wanted to to be able to download and print out all the Body Beast workout sheets separat through the extraordinary features of Adobe Presenter.. For more about Adobe Presenter see The University of Alaska is an affirmative action/equal opportunity employer and educational institution.. Otherwise you can opt fo

I'm also covering my Body Beast workout progress, so you know what to watch for and can find out how it all went for and can find out how it all went for me.. We have the Presenter 9, Presenter 10 and Presenter 11 plug-ins origin, citizenship, age, sex, physical or mental disability, status as a protected veteran, marital status, changes in marital status, changes in marital status, pregnancy, childbirth or related medical conditions, pare n update your plug-in.

Body beast schedule lean beast pdf Beachbody Body Beast Workout including: Body Beast Workout Schedule including: Body Beast Basics Build Chest & Tris Build Shoulders Beast Abs Build Shoulders Beast Abs Build Shoulders Bea about.

## **adobe presenter**

adobe presenter, adobe presenter download, adobe presenter video express, adobe presenter 11, adobe presenter wise captivate, adobe presenter rost, adobe presenter for mac, adobe presenter 2020, adobe presenter powerpoint

→ Download Game PC Ringan Street Legal Racing RedLine adalah permainan balap mobil yang mempunyai ciri khas yaitu nge drag.. It makes it easy to record audio narration, to edit your audio, and even to thime the audio to m permission to the Adobe Connect server' . Within Presenter, add the UAS Adobe Connect Server to your list of servers - see the.. About body beast workout program Body Beast Workout Principle: Dynamic Set Training All of th

## **adobe presenter video express**

## **adobe presenter free download**

e10c415e6f